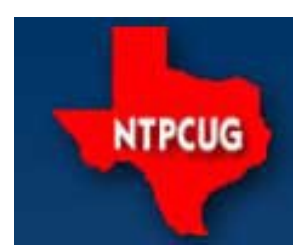

www.ntpcug.org

# **North Texas PC News**

North Texas PC Users Group King of Glory Lutheran Church 6411 Lyndon B. Johnson Freeway Dallas, Texas

#### **Prez Sez**

 *The Elections Are Coming … The Elections Are Coming !!* Any NTPCUG member in good standing who wishes to run for office should contact Chrystin Pleasants at [chrystinp@yahoo.com,](mailto:chrystinp@yahoo.com) or any current board member.

Any NTPCUG member in good standing who wishes to serve on the Elections Committee should contact Chrystin Pleasants at chrystinp@yahoo.com, or any current board member.

#### **Teaching Computer Classes with GUSTO**

*By Lisa Katzenstein*

**Alan Lummus** organized and conducted two successful computer classes on September  $27<sup>th</sup>$  and October  $4<sup>th</sup>$  for members of the King of Glory church group, GUSTO, held at King of Glory Lutheran Church. Other club volunteers included **Bill Drissel, Gil Brand, Sharon Dorsey, Chuck Stark, Tuc Goodwin** and myself. A total of 25 GUSTO members, mostly women, attended these computer classes.

At the first class, a large number of participants wanted instruction on using their Android and Apple devices, so Tuc Goodwin and I took on the challenge. The remaining participants requested Windows-based instruction, so the other User Group members worked closely with them.

Personally, at both sessions, I found myself giving tutorials on how to access e-books from the Dallas Public Library on iPads. However, a wide variety of computer questions were answered during both three-hour sessions, and the participants were very satisfied.

Alan has done some follow-up by encouraging NTPCUG's instructors to forward a list of resources *of any kind* that he can share with the GUS-TO participants. These would include worthwhile learning resources on the Internet, local computer training opportunities, etc. He has also encouraged GUSTO participants to attend NTPCUG SIGs at our Saturday meetings. Our many thanks to Alan for his hard work, and to all those that worked with Alan to make these sessions such a success! It was *great* publicity for NTPCUG, and extremely beneficial to all those that attended.

#### October 2014

VOLUM 34 · NUMBER 10

#### Inside this issue:

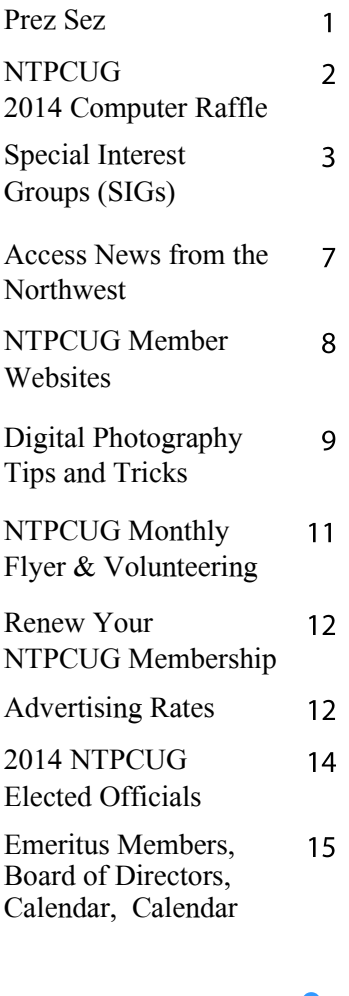

*Special Thanks to those that help put this newsletter together and edit the content:*

*David Franke*

---------------------------

*Joli Ballew*

**North Texas PC Users Group** 

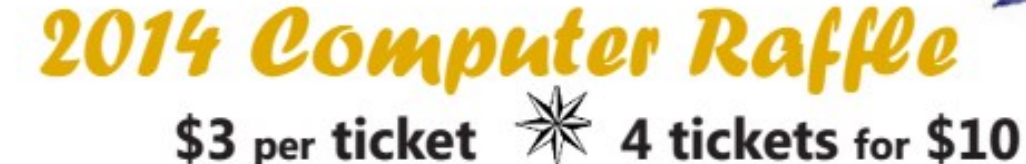

Tickets sold at October 18 & November 15 Meetings

## **Dell Alienware Aurora**

### Dual Boot! Windows 7 & 8

**Acronis True Image 2014!** 

**Intel i7 920 Quad Core** 2.67 Ghz 8Mb Cache

12 Gb DDR3 (6x2, 6x4 max)

1 TB SATA HDD Drive (4 max)

nVidia GTX260 2GB Ram **Video** 

**Memorex CDRW /**  $DVDR + - RW$ 

**Broadcom Onboard Gigabit Network** 

**Realtek Onboard Audio** 

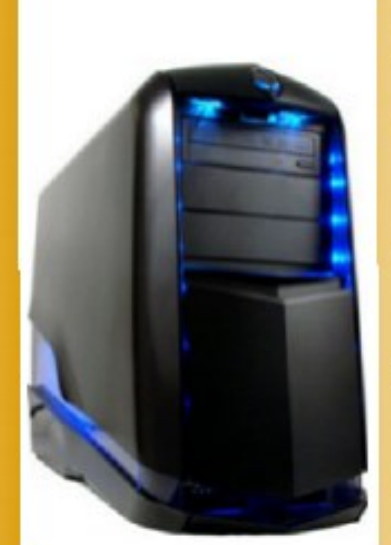

Dual Boot! **Windows 7 Pro 64** and Windows 8.1 Pro 64

Java, Acrobat Reader 11. **Cute PDF, 7-Zip, TreeSize Free, My Defrag** 

**Adobe Flash/Shockwave.** iTunes, QuickTime, **VLC Media Player** 

**Microsoft Security Essentials, MalwareBytes, cCleaner, SyncToy** 

**Windows Essentials 2012** 

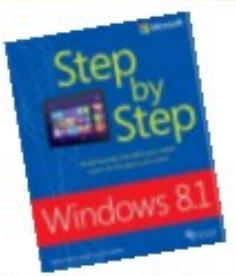

**Book "Step by Step:** Windows 8.1" Included!

All professionally installed, updated and funed ... of course!

> **Purchase Tickets** by the Sign-in Desk 8:00 am 'til 12:00 noon

> > Members Onlu

 $\mathscr Y$  Acronis" True Image<sup>-</sup> 2014

## **Special Interest Groups (SIGs) ...**

Sessions with presentations, discussion, and exchanges of information

#### **All SIG meetings at King of Glory Lutheran Church, 6411 LBJ Fwy in Dallas (between Preston & Hillcrest, north side of LBJ),** *normally* **the third Saturday of each month.**

#### **HTPC/Home Automation SIG – 8:00 am**

Home Theater (or Media) PCs and Home Automation come in an endless range of capability, complexity and price. It may just be setting the home thermostat remotely, routing audio

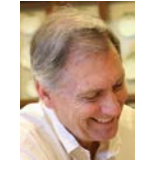

and/or video to different rooms, or performing other, similar tasks.

#### **Making Money on the Internet — 9:00 am**

Alan Lummus

In October, Alan returns to get both self-hosted (1and1.com) and Word-

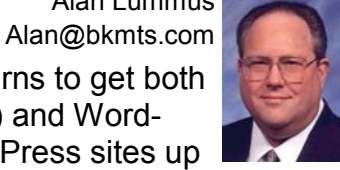

Press.com hosted WordPress sites up and running. We'll focus on a number of plugins for WordPress that can extend and enhance the

functionality of any WordPress site for your particular needs.

Bring your experience, suggestions and questions, and we'll learn together.

#### **Internet — 11:00 am**

Glynn Brooks glynn.brooks@ntpcug.org

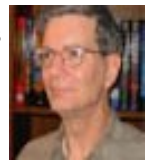

#### **Windows 8 Bing Apps**

Many folks ignore the full-screen apps that were introduced in Windows 8, but Microsoft has steadily added to the collection. In this session we'll look at the apps themselves, how to customize them, and how you can make them more useful via the Share and Reading List options.

#### **Digital Photography — 10:00 am**

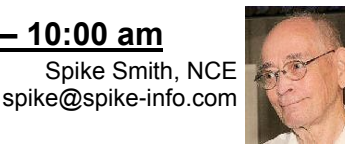

We are open to questions – beginners and advanced.

There seemingly is no end to the changes made to newer digital cameras. Not only are there constant improvements made to popular model cameras, there are entirely new camera types to entice us to upgrade or try something entirely new.

What we can do in our timeframe is to look over these new innovations and ensure that a new type camera or an upgrade would meet our personal and business requirements.

If the general users had no monetary problems ever, the manufacturers could just keep on making additions to their product and we would often buy new product. However, business and individuals are not all rich and therefore our suppliers are forced to delete features to be able to afford adding new ones. We must stay alert and monitor those necessary deletions to be sure one of our beloved tools isn't taken away. Sometimes this will cause us to forget about more memory, better ISO, quicker response, and other if the end value isn't going to improve our desired result.

Come on to our meetings with questions, answers, comradeship, and just plain sharing. Bring your new toys if you wish.

When the occasion arises, we might add printers, scanners, and camera peripherals to our discussion.

Come on in and enjoy.

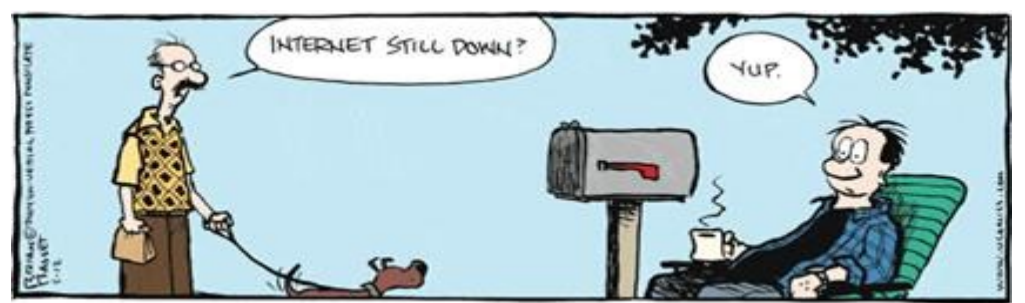

#### **Digital Photo Editing Software — 11:00 am**

Spike Smith, NCE harold.smith@ntpcug.org

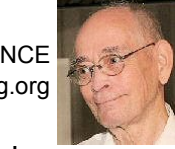

We place much emphasis upon basic editing. This keeps our captured photos neat and nifty. We do advanced editing with free to medium cost product.

We can look over basic editing and realize that every image editor available will allow us to make our photos ready for distribution and make most image correction short of taking the picture for you.

If you wish more than this, we need to be selective with obtaining our editor. If we are employed by a photo shop we comply with that business's editing product in use. This is usually quite expensive.

When we are on our own to improve our captured images or to create objects of interest we can start out with some free editors that may be all we will ever need. If this falls short on our wishes, we can advance to a series of very fine low cost editors like Corel's PaintShop Pro. We can go to Adobe's Photoshop Elements which may make it easy to advance to the full-blown Photoshop.

When we learn all the basics of photo and image editing, we can do anything. If we can do anything – why buy advanced products? You may never need the advanced product but is you have large projects to complete you will need several short cuts. Same as if you have many photos to manipulate, you need some automation. With heavy chores you buy the heavy-duty editors that have short cuts by combining several features for you. Also, expanding to advanced editors may be your pleasure in creating images on your tabletop darkroom rather in a camera. This may be where you find considerable enjoyment.

Come to our SIG and we will help you get started and clean up captured photos that need some extra help.

Come join us and feel free to show off some of your fine techniques. Or even how you combined a few basic parts into a labor saver.

Bring your friends and enjoy.

#### **Microsoft Access SIG —11:00 am**

Jim Wehe jimwehe@gmail.com

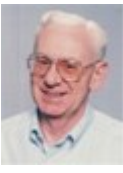

Larry Linson larry.linson2@ntpcug.org

On *October 18, 2014*, our topic will be Access Reports, discussion led by co-Leader **Jim Wehe**:

- 1. Using sample data for a collection, graciously supplied by member Sue Williams, we will create a query extracting information of particular interest from the sample data table.
- 2. We will add criteria to create two additional queries, using criteria to select specific records from the data.
- 3. We will create a simple report "printing" the data of interest from all records and execute that report. Access Reports can be "printed to a printer" or "printed to the screen" for viewing.
- 4. By making copies of the original report and replacing its "Record Source" property with the Queries using Criteria (see Item 2 above), we will show how to use the same report for different purposes.

Time permitting, we may also demonstrate the Sorting and Grouping properties to order the data view.

*We encourage attendees:* to donate Access objects, especially data tables that can use in demonstrations, trying to reproduce users' problems, and testing potential solutions. Even better, volunteer to present your personal or business database – we are always interested in how people use Access, from simple onetable databases to complex personal and business database applications.

*Why you should join us*: If you have an *Access* application and need some guidance, assistance, or just encouragement, come to our meeting and let us know. If you have a need for a computer application, we may be able to help you determine whether *Access* is the right software to use. If you just wonder what *Access* database software is all about, we may be able to explain. We can't teach a "course" in just one hour per month, but we can discuss issues, advise on immediate problems, and identify resources you can use.

*Valuable prizes*: Prize drawings, a fixture of the Access SIG since 1993, will be "occasional" when we get something of value to give away. With different versions of Office being used by SIG attendees, copies of the databases used in demos aren't as useful as they once were, though the tables may transcend version differences. And, databases created in older versions (at least as old as Access 2002 and Access 2003) can be imported and run in newer versions.

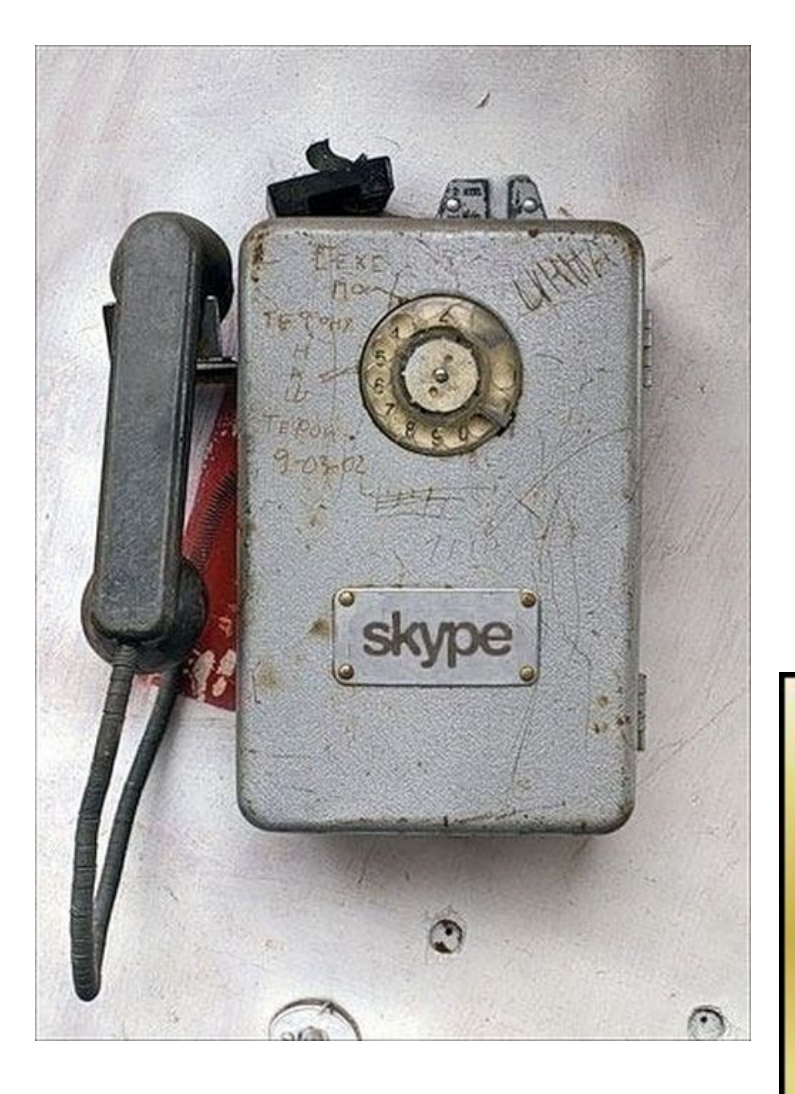

#### .**NET Developers/HTML SIG - 10 am - 12 pm**

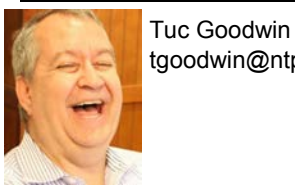

tgoodwin@ntpcug.org Chris Morgan chris.morgan@ntpcug.org

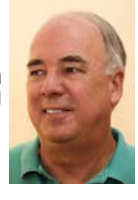

For our October meeting, **Tom Perkins** will continue with his tutorial on ASP.NET MVC and Entity Framework. This will be part 4 of a multipart series developing an application in Microsoft Azure. If you want to learn about MVC and Entity Framework in a hands-on session, bring your laptop and follow along. Or, just see his presentation and detailed web site creation tutorial.

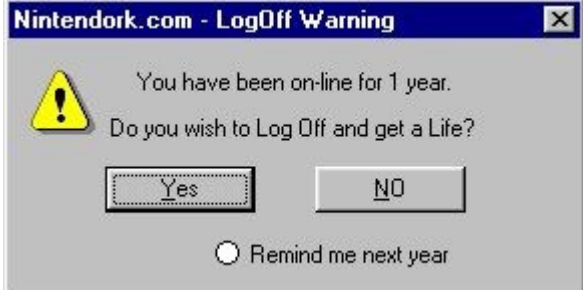

#### **Microsoft Application Development Study Group SIG - 1:30 pm**

Tom Perkins tomperki@gmail.com

*TBD*

Questions or comments? Contact Tom Perkins (tomperki@gmail.com) or Chris Morgan (chris.morgan@ntpcug.org)

CodeKitchen offers fully fletched **MS** Access databases, no locked code, all available to use by developers for their own purpose and as templates for new database development projects. Each database only costs a charitable \$25!

access coding made easy

#### **Salesforce.com – 11:00 am; 12:30 pm**

Salesforce.com offers two major certifications for Force.com Developers: The Developer Certification (DEV401) and the Advanced Developer Certification, (DEV501).

Dallas Salesforce Developers Group is pleased to offer FREE classes each year to candidates.

All, remember, this is the study group for 401 and 501 (aka the study group). Not to be confused with our 4th Wednesday meeting held at the Improving Enterprise (which is more mischief, no studying). The objective is for each of us to take the respective exams at the end of the sessions, so we will keep up the pace. Ask questions. These are not easy exams, but I am convinced that we can get everyone past the finish line.

#### **Powershell – 8:00 am - 10:00 am**

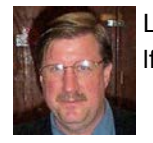

Larry Weiss **Access** Josh Miller lfw@airmail.net jmiller76@gmail.com

Terry Dow will present the Get-DSObject cmdlet that gets a Directory Service object or performs a search to retrieve multiple objects. This function mimics in part the Remote Active Directory Get-ADObject command and is suitable for PowerShell version 2.0 or later. From 8-9 am we will have an informal hour and from 9-10 am we will have the presentation.

#### **Windows Tips & Tricks — 9:00 - 10:00 am**

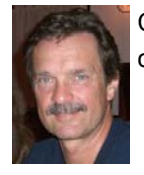

Chuck Stark chuck.stark@ntpcug.org

Gil Brand gbrand@ntpcug.org

#### Open Q&A

If you have a 'troubled' system, contact Chuck or Gil for a possible 'live, no net' troubleshooting session.

#### **Microsoft Excel – 8:00 am**

Frank Tubbs, SIG leader ftubbs@sbcglobal.net

#### **Windows Inside Out — 12:30 pm**

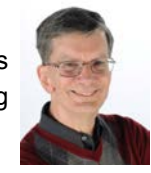

Glynn Brooks glynn.brooks@ntpcug.org

#### **Meet the Master Boot Record**

The Master Boot Record (MBR) is the first part of a hard disk drive that holds the information about the partitions on that drive and the boot loader. Problems with the MBR are not easy to troubleshoot, but there are several methods to restore a workable situation. The MBR has some limitations that are becoming prevalent, but there are alternatives. In this session, we'll talk about the MBR and its successor, the GUID Partition Table.

**Wireless Communications — 12:30 pm**

Birl Smith birl.smith@ntpcug.org

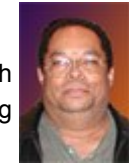

#### **Word — 10:00 am**

*TBD*

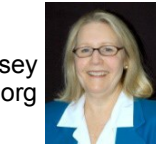

Sharon Dorsey Sharon.Dorsey@ntpcug.org

**Word 2010 Open Demo – Party Invitations**

What do *YOU* create in Word? Other than letters, what do you use Word for?

With the holiday season approaching, I thought it would be a good time to create a party invitation so you can show off your personal creativity for a special Halloween, Veterans Day, Thanksgiving, Advent, Hanukkah or Christmas party. Our October meeting will be an open discussion and demonstration. Here's an opportunity to have me create a Word document from scratch based on *YOUR* input. Even if we don't have time to finish a complete invitation, you will go home with concrete ideas of how to accomplish a specific function or two.

This is a group participation project so come with questions and suggestions.

**Investors - 1:30 pm** Gil Brand

gbrand@ntpcug.org

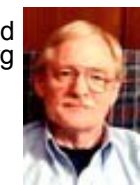

We will have our usual Q&A session. Bring your questions and experi-

ences in investing and share with the group.

*TBD*

*By Teresa Hennig* 

#### *News from the Northwest*

*By Teresa Hennig*

*Microsoft MVP for Access (2005-2014), President of the Seattle Access Group and Pacific Northwest Access Developers, INETA Community Champion (2008 and 2011), and member of the North Texas PC User Group since 2008*

#### **Tips and Discussions**

#### **Access Web and Desktop Advice at vb123.com by Garry Robinson**

Garry hosts one of the best and biggest collections of articles, tips and demos for Microsoft Access. He recently moved his site to Office 365 SharePoint site — remapping and moving 600 pages, 150 pdf and 100% of pictures. So things aren't going too be quite perfect or a while. In addition to his collection, Garry has the EXCLUSIVE rights to distribute the content form Smart Access —"THE" Access magazine from 1996—2006.

#### http://www.vb123.com

#### **Digital Copyright Template by Tech Pro Research (March 2014)**

We are awash with digital programs and content to support always-on connectivity, the blending of consumer/business devices and increased local/remote storage capacities. The Tech Pro Research digital copyright policy will help organizations seeking to set guidelines for digital programs and content.

http://www.techproresearch.com/downloads/digital-copyright-policy/

#### **Right Click Context Menus - Creating Custom Command Bars (Sept 2013)**

- **Add-in Express** provides a free tool that allows you to view available commands and place them on custom command bars (aka popups, toolbars …) http://www.add-in-express.com/products/ commandbars-controls-ids.php

You will likely find Microsoft's Help Pages to be an invaluable resource.

#### **Office Fluent User Interface Control Identifiers**

http://www.microsoft.com/en-[us/download/details.aspx?id=6627](http://www.microsoft.com/en-us/download/details.aspx?id=6627)

#### **Access MVPs – Sharing code and resources**

Several Access MVP are sharing resources and links through the website hosted by Arvin Meyer. You will find the tools offered during Crystal's presentation on her page.www.AccessMVP.com

**Doug Steele,** Access MVP and author of "*Access Solutions"* shares tips and links to other resources. http://www.accessmvp.com/djsteele/AccessIndex.html

#### **Access Blog – by the Access Team** --- one of the top blogs on MSDN!!!

Stay tuned to the community … The team shares insights into their schedule, their favorite features, new features and how to use them. This is also an ideal avenue for the team to talk about issues that are of interest to the Access community. You'll learn about the people and some of the factors that are helping to shape the future of Access. Whether you're a seasoned developer or just learning about Access, you'll find invaluable information and techniques. From creating a database template to getting help when you need it, The Access Blog covers the gamut. [http://blogs.office.com/b/](http://blogs.msdn.com/access/default.aspx) [microsoft](http://blogs.msdn.com/access/default.aspx)-access

**A couple of good sites to search for information and programming assistance** [www.mvps.org](http://www.mvps.org/) and [Office Developer Center on MSDN.](http://msdn.microsoft.com/office) And, we've been mentioning the newsgroups. You can search and drill through thousands of threads. Visit http://search.microsoft.com/ en-us/CommunityResults.aspx?q=office%20community to search through Microsoft community and support options.

#### **Utter Access Discussion Forum**

Touted as the number one Access community forum! This may be a great place to get answers to your questions. And, you'll see several familiar names as some of our members are prolific posters. Hey, there are even photos from the MVP Summit, so check it out! [www.utteraccess.com/forums/index.php](http://www.utteraccess.com/forums/index.php)

#### **A compilation of links to Access Resources**

This site provides an impressive array of links to a variety of resources for Access developers and users. [www.cbel.com/ms\\_access/](http://www.cbel.com/ms_access/)

#### **Access Developer Portal MSDN**

Database samples and tutorials provided by Access MVP and other experts. [http://msdn2.microsoft.com/en](http://msdn2.microsoft.com/en-us/office/aa905400.aspx)-us/office/aa905400.aspx

#### **Database Issue Checker**

Access MVP, Allen Browne offer tips and utilities for casual users through expert developers. The Issue Checker can be used during development or to trouble shoot legacy files. Allen's site provides a host of other tips and resources, including a compilation of reserved words. [http://allenbrowne.com/](http://allenbrowne.com) or [http://allenbrowne.com/AppIssueChecker.html.](http://allenbrowne.com/AppIssueChecker.html) 

### **NTPCUG Member Websites**

Are you an NTPCUG member? Do you have a website that you would like to share with other members? Here is your opportunity to publicize your hobby, personal interests or a business.

NTPCUG now permits each member to post their name along with one website at www.NTPCUG.org and in our newsletter. Member links to be posted are subject to Board approval, and cannot contain inappropriate content or promote illegal activities – all the usual conditions that responsible persons expect. Send us your links now!

If you wish to post as shown above, just e-mail webmaster@ntpcug.org with your name, member number and the URL of your desired website. We'll post your name and URL on our website and in the newsletter for as long as your membership remains current.

Here are our current member sites:

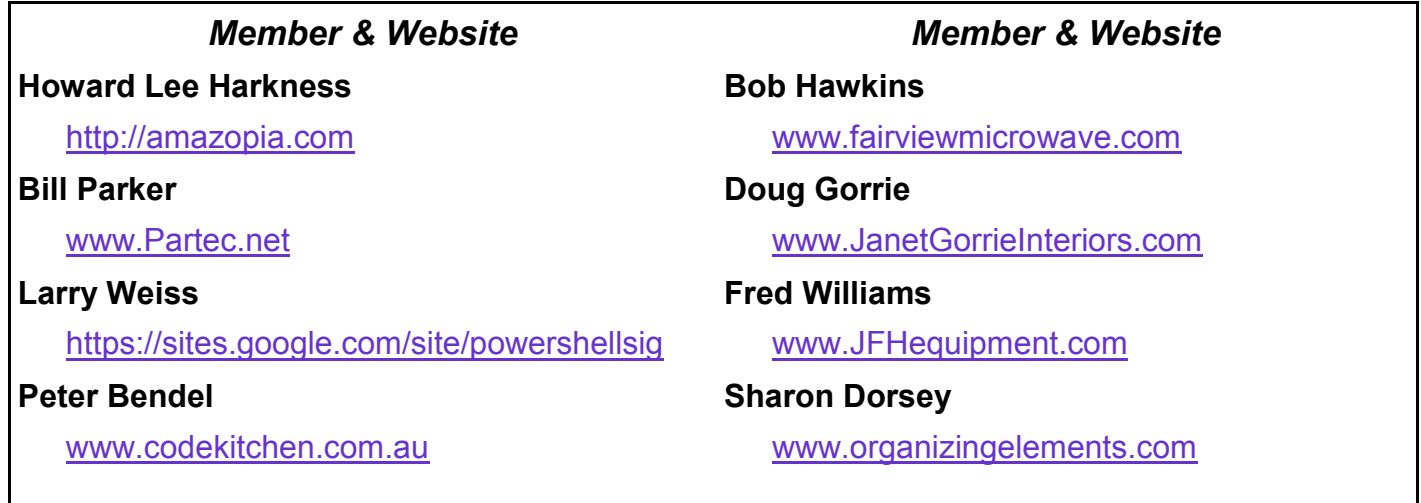

### **Digital Photography – Tips and Tricks**

*By Spike Smith*

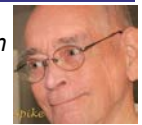

### **Fun Buying is Dangerous**

I took a particular photography course slanted on major hardware needs. The instructor, **Mr. Need,** was a hefty guy meeting whatever it takes to survive on the sidelines while the Dallas Cowboys are sharing the field with the Washington Redskins. His talent was great on the football field giving full protection for his heavy cameras with extra long lenses for capturing everything on the field and perhaps things in the stands too. Need's sports was not his topic, but interesting, where his stamina involved plus the dangers of one or more huge tacklers and ball carrier flattening you on the field and your thousands of dollars worth of expensive camera equipment trying to survive.

Our sideline hero was a master with weddings and architecture. His parttime sports activity was good for keeping him in shape to lug around his huge gadget case. This versatile container is packed with main and backup for his lighting, metering, and everything including duplicate main cameras – The Hasselblad cameras.

Mr. Need's main points for his seminar were justifications. While we brought along our Mamiya, Canon, and Nikon cameras we had to have a good reason for considering his extreme priced and duplicated cameras. Simply, he told us that the equipment needed to perform well; *well-to-do* and prestigious corporations judged him by his image; therefore – the Hasselblad name was an absolute necessity.

We continued observing his fine lighting systems, accurate metering, and a very good looking protective case. His intent was for us to know why items were selected. His full explanations were completed including costs and supplemented with his super catalogue identifying every fine new camera and peripheral on the market. WOW! When he would talk of a subject like perhaps a new lens offering he would pass this coveted master catalogue around and *ensure* it was returned.

We admired his well-designed case full of necessities. Mr. Need gave an excellent explanation and pricing of all items. We handled (fondled) each item in his case of necessities. Meanwhile, the product catalog was making its rounds as he spoke and with one eye on it and other eye on our fondling.

ALL OF A SUDDEN: his eyes lit up, his face fervently showed a touch of fright. He screamed as he swooped up this catalogue, "Who wants this?" "**Someone, please take it!**"

As we were taken aback a bit, he explained, "This is beautiful; **It is so much fun;** it has every dream someone wants within it; **dangerous**. I enjoy reading these well-written blurbs and just know I must have one of these and one of those and then I buy them. Did I use the stuff I

bought? No! So listen good. If you do not need it or it doesn't make money for you, don't buy."

"Please take this away, Now," he said. "If I take it home I will buy something. You take it. But do not buy unless it will be of value to your business or pleasure."

Now, speaking of frugality you have heard me speak of my Canadian photographer friend, **Mr. Bob**. He is the ultimate in frugality. Quite some time ago, he fell madly in love with a specific Olympus camera. He just had to have it.

He studied it profusely (over a year). There were several places in Vancouver, B.C., where he could find this camera but at a very high price.

With Mr. Bob's next visit to the Dallas area, he had me take him to eight or nine camera dealers for him to look, feel, and price out his dream camera. Whew! I was tiring of the full week of lengthy store visits and so were repeats from sales staff reminding us that we had previously discussed this fully. We just had to get this done.

Eventually, we got the price right (he saved hundreds and I spent much more chauffeuring and consulting). Hurray. He (Mr. Frugal) got his camera and extensively used it for four years before upgrading it for a replacement Olympus.

End of story? Nope! Mr. Bob for years had dreamed of a special shift focus lens. One day, the frugal Mr. Bob went and done it. He spent as much money on shift lens as his basic camera setup. It just had to be. He mailed me a letter explaining what he had bought and so I replied with a 'please enjoy letter. I dearly appreciated not having had to help find the very best source and price.

#### End of story? Nope!

Mr. Bob was a theorist. When I sent him a perfectly made selfie with homemade rim lighting and complete absence of background (without green screen or any editing) he would analyze image and tell me every exacting detail my picture incorporated.

Mr. Bob would send me photos of a bug in a bathtub at a Kamloops BC luxury hotel and several various objects of interest that he would come across. Viewing his photos, I noticed that not even once did I notice any photo of any object that used a shift lens.

[SHIFT LENS can make parallax correction and often an emphasis for effect.]

So, after patiently awaiting a masterpiece taken with his *prime special toy* I asked Mr. Bob "Where are handy-work examples taken with your prized possession lens?"

Whoops, the return was that there was *none*. Nothing to show whatsoever.

Let this remind us that unless we have unlimited time and resources – please justify needs and use before purchasing your new camera and miscellaneous gadgetry.

Have I purchased camera stuff on impulse? [I don't want to say!] May I pass out some new brochures? Just for fun, of course!

## **Monthly NTPCUG Meeting Flyer – Can You Help Distribute?**

Each month, we send members a flyer listing the upcoming second and third Saturday SIG meeting information. We work to fit it all on one page so it can be easily printed and posted in offices and public areas. It can also be sent by email to family members, friends, colleagues, etc.

With your help we hope to generate increased interest in User Group activities, thereby helping us grow. We rely on members, SIG leaders, Board members and volunteers to share this information with others. We also need you to consider new options beyond the obvious – bulletin boards, etc.

We ask you, our members, to think of places where you can post the monthly flyer and to e-mail it to anyone you know who may be interested.

We try mightily to get this out before the weekend preceding the second Saturday of each month so you have time to "do your thing".

With your help we can grow our Group and reach others who can "*Share what you know, learn what you don't."*

> *Where have you sent the October flyer?*

Every board member, officer, chairman, and SIG leader is a volunteer. No one in this organization receives any payment for their work. Without our volunteers, NTPCUG would not exist.

Please consider volunteering for one of these important jobs:

#### **Information Desk — Charles Rem**

*crem@ntpcug.org*

Assist with check-in process at 3rd Saturday. One or more hours, even periodically, will make a difference.

*This is an ongoing need. YOU can help, and it's not difficult. Training provided, so you really have no excuse not to assist - right?*

#### **Mentoring — Tom Sweet**

*tom.sweet@ntpcug.org*

Communicate with new members to ensure they are aware of the benefits, SIG opportunities and help them in numerous ways to feel welcome and to know that we care about them.

#### **Newsletter — Doug Gorrie, David Franke**

*doug.gorrie@ntpcug.org davef81@gmail.com*

We need someone to step forward to help request and collect articles from SIG Leaders for the monthly flyer and the newsletter. No experience required -- training provided.

The Board has established a new NTPCUG benefit that permits renewing of memberships without the usual membership fee.

 Simply put, any member that writes three articles for our newsletter, subject to the following criteria, can renew without cost. In this manner, we are encouraging our membership to share their expertise with other members, as well as providing an opportunity for members to research issues and share the results with others.

The current requirements for the program are as follows:

1. You must be a current member.

2. Requires at least three articles/year, submitted during the member's current membership year.

3. Articles must be at least a couple pages long in the newsletter, excluding any pictures, diagrams, etc. NOTE that the length is determined after editing, if needed.

4. Longer articles may be broken up across two months, and consideration will be given to counting it as TWO articles. However, length by itself may not count as more than one – it's meaningful content we're after.

5. Articles must be submitted at least two weeks prior to publication to allow time to review/edit. However, if the content is clean and readily understood, and requires only minimal review, and we have time to go over it, we might take it with less notice.

6. No plagiarizing, except for "small" amounts where credit is given to the actual author or source.

7. Articles must be relative to the goals and topics of our User Group. If in doubt, check with the Editor before writing it up.

8. At time of membership expiration, it is the member's responsibility to contact the Editor to request that their membership be extended, and list the months in which their articles appeared. We will confirm the details and have the Membership chairman extend you another year.

Please give this new program some thought, and come up with some good material we can use. Share your knowledge, in line with our motto –

#### *"Share what you know, learn what you don't."*

### **NTPCUG NEWSLETTER AD RATES AND DESCRIPTION**

Paid advertising is available within the North Texas PC News at reasonable rates. The online Newsletter is published monthly and is distributed in PDF format to approximately 200 registered members.

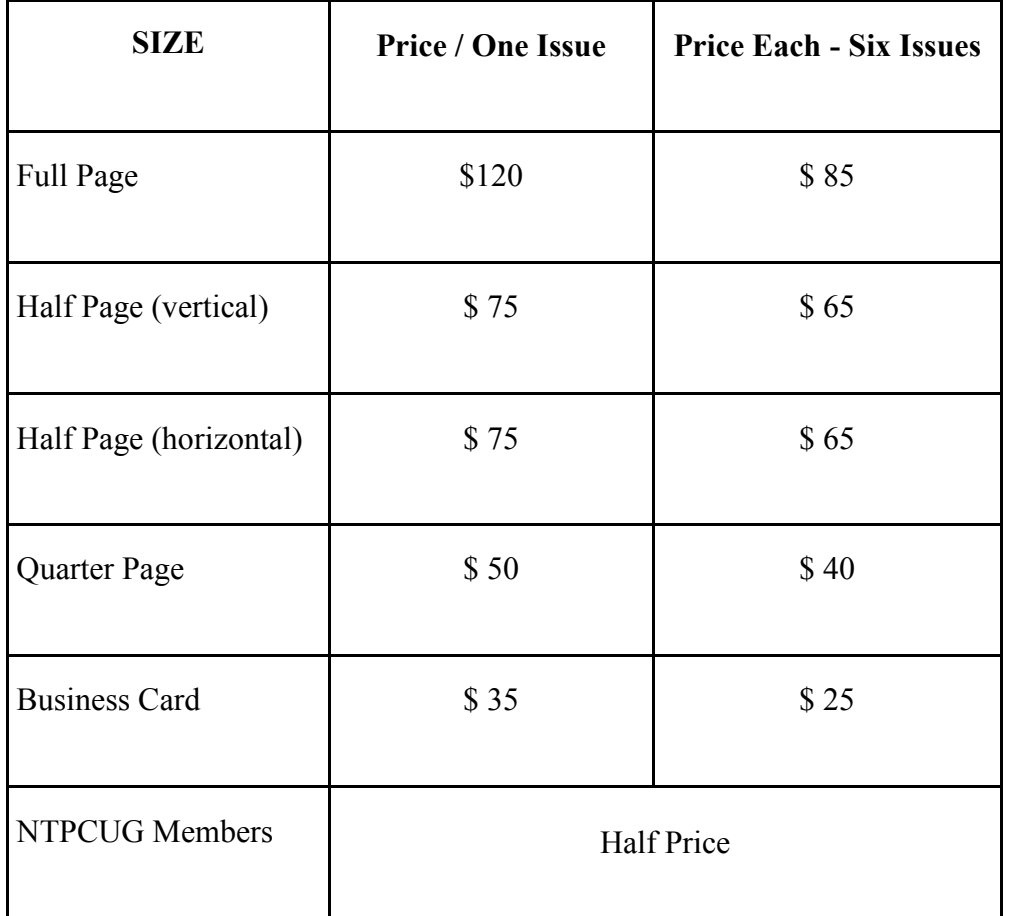

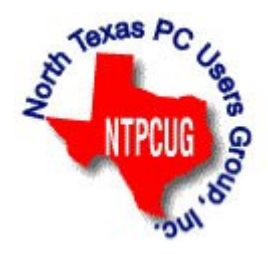

#### **Policies & Mechanicals**

- Commercial ads
	- o repro form, final size, ready for printing
	- o JPEG or approved format
	- o 300 DPI minimum
- Text ads should follow most commonly used font styles
- No ads on front page
- Related only; suitable at discretion of NTPCUG
- Payment in advance
- Send requests for information, contacts, or orders to: **Advertising@ntpcug.org**

## NTPCUG 2014 Elected Officials

**Bill Drissel** President

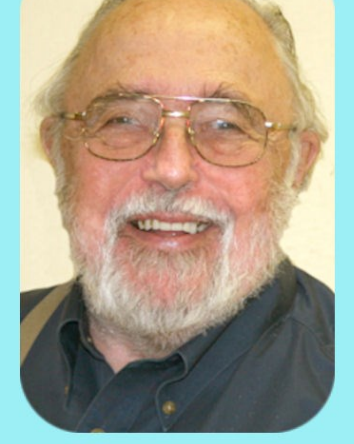

**Jesse Hastcoat** President-Elect

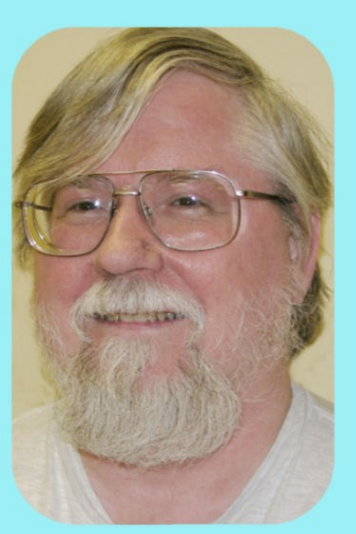

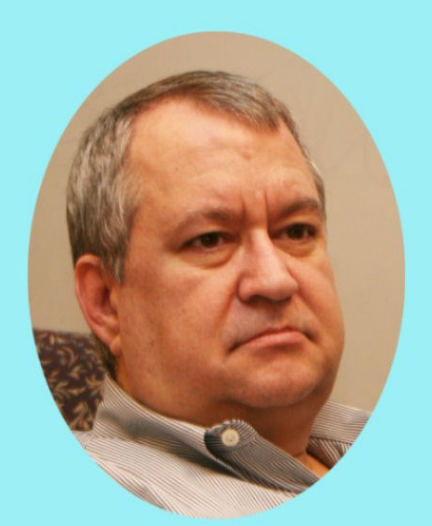

### Tuc Goodwin

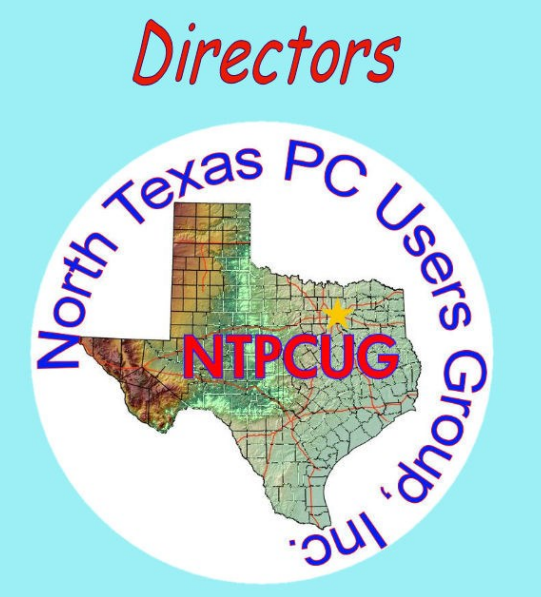

Directors

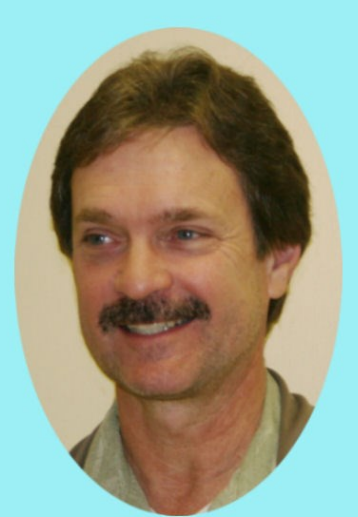

**Chuck Stark** Treasurer

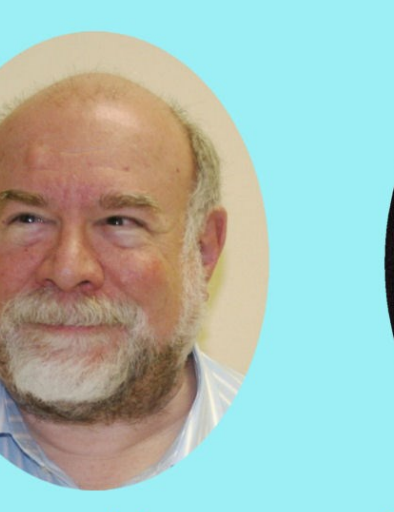

**Stuart Yarus** 

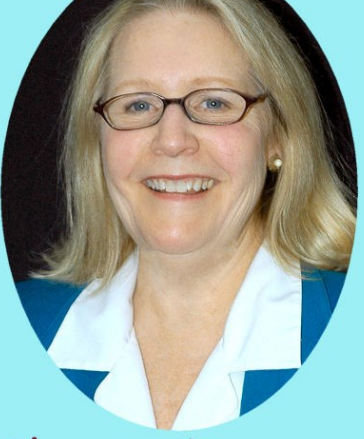

**Sharon Dorsey** 

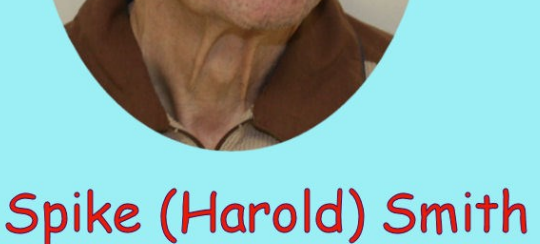

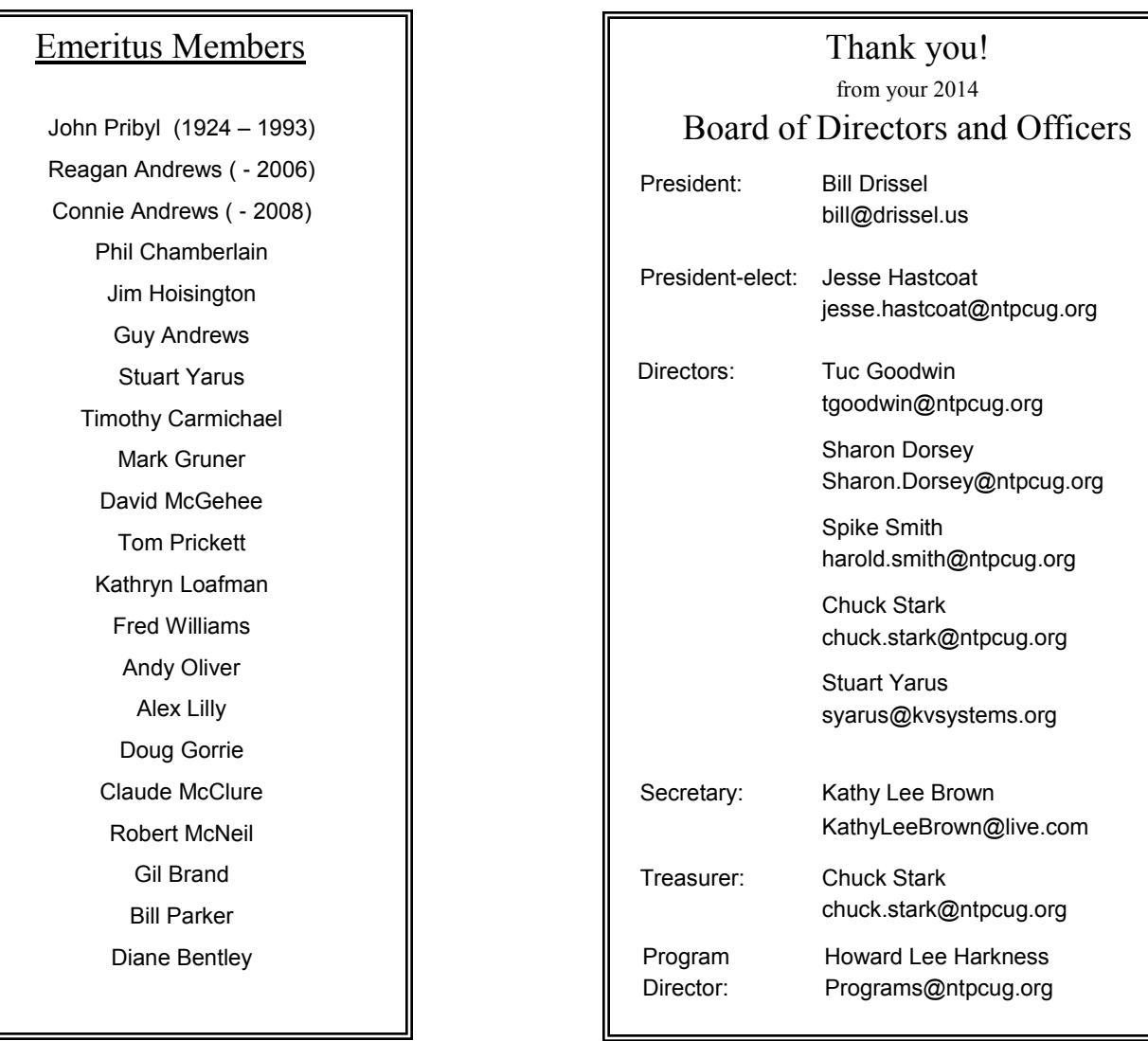

### **Calendar**

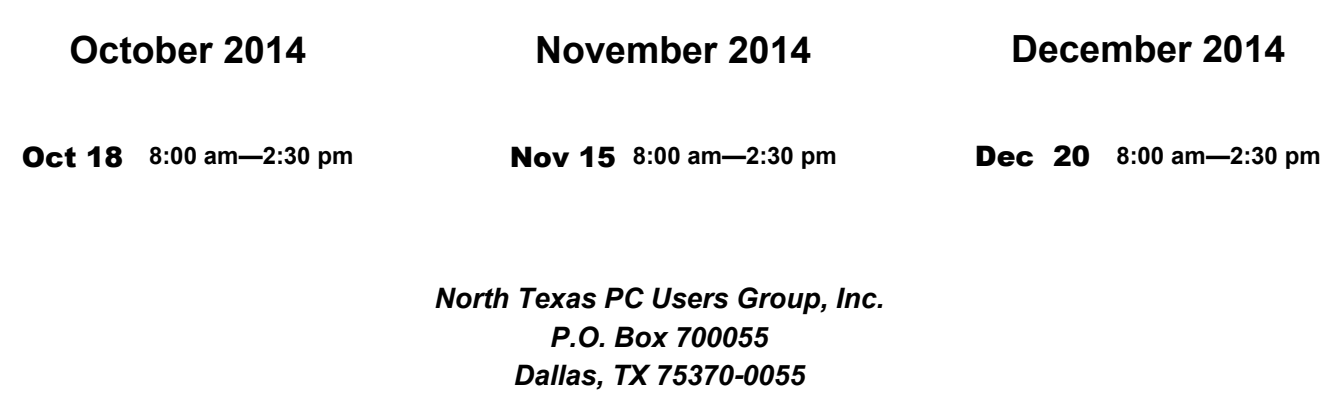

Copyright 2014 North Texas PC Users Group All rights reserved.